## **Aramex Shipping**

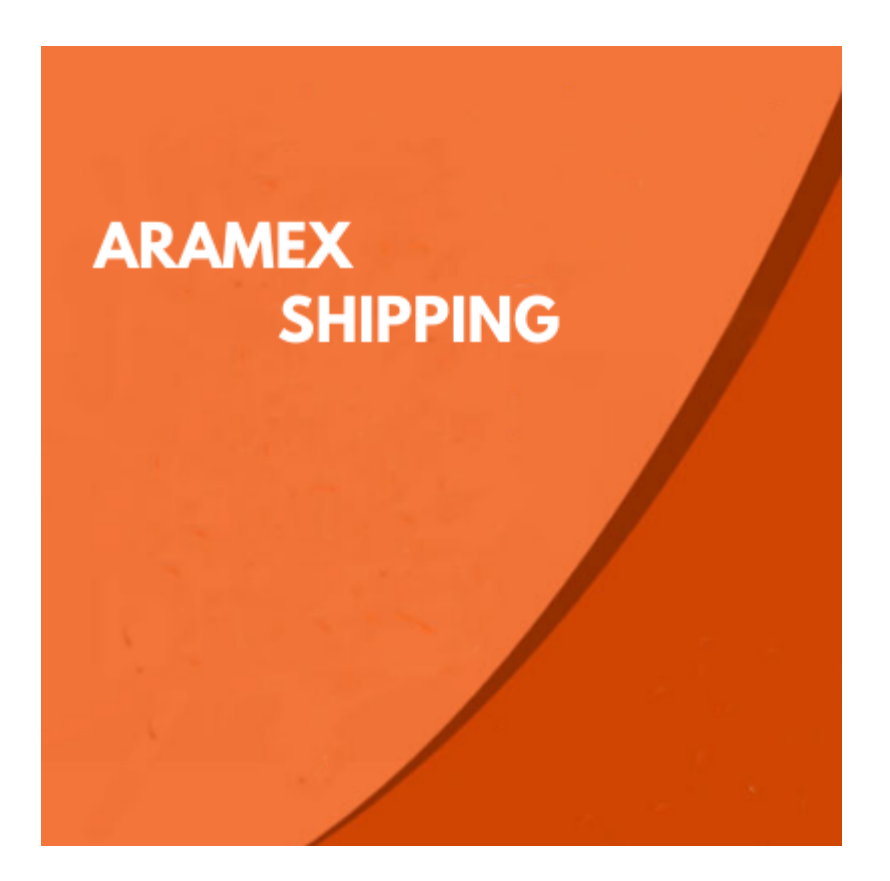

# **Extension User Guide By**

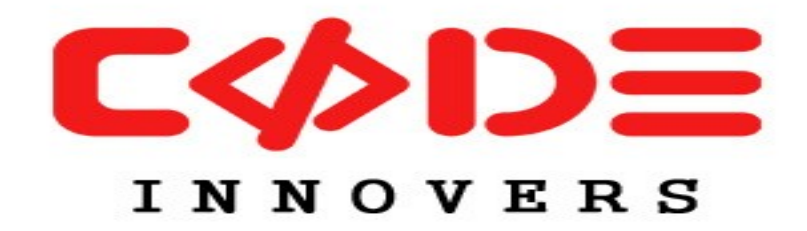

**An Extension by- [http://codeinnovers.com](http://codeinnovers.com/)**

### *Aramex Shipping*

[Aramex](https://www.aramex.com/) is an international express, mail delivery and logistics services company based in Dubai, United Arab Emirates (UAE). Aramex is a leading global provider of comprehensive logistics and transportation solution. Established in 1982, Aramex shipping allows all Aramex customers around the world to track delivery, monitor shipment progress and manage their account, address and delivery details. Listed on Dubai Financial Market and based on the UAE. Which allows us to provide customized logistics solutions anywhere in the world effectively and reach more businesses and consumers regionally and globally. In Jan.1997, Aramex became the first Arab-based international company to trade its shares on the NASDAQ stock exchange.

#### *Aramex Shipping Extension*

 *Aramex Shipping extension allows admin to generate the shipment and fetch the AWB number from Aramex. Aramex Shipping extension can be used to get the tracking information of the shipment, print AWB PDF and fetch AWB Number at run time when generating shipment from admin panel. Tracking number is assigned from API at time of creation of shipment, track status of shipment.*

### *Best Features Of Aramex Shipping Extension:*

- Admin can enable or disable the extension from back-end.
- Admin can upload the shipment information and get AWB number.
- Admin can generate the AWB copy in PDF format for printing and labeling on shipment.
- Admin can get the tracking information of the shipment from the API.
- Tracking Number is assigned automatically at the time of creating shipment.
- Admin can set shipping price and that will be shown to customers during checkout.
- Free Installation
- Free Life time updates

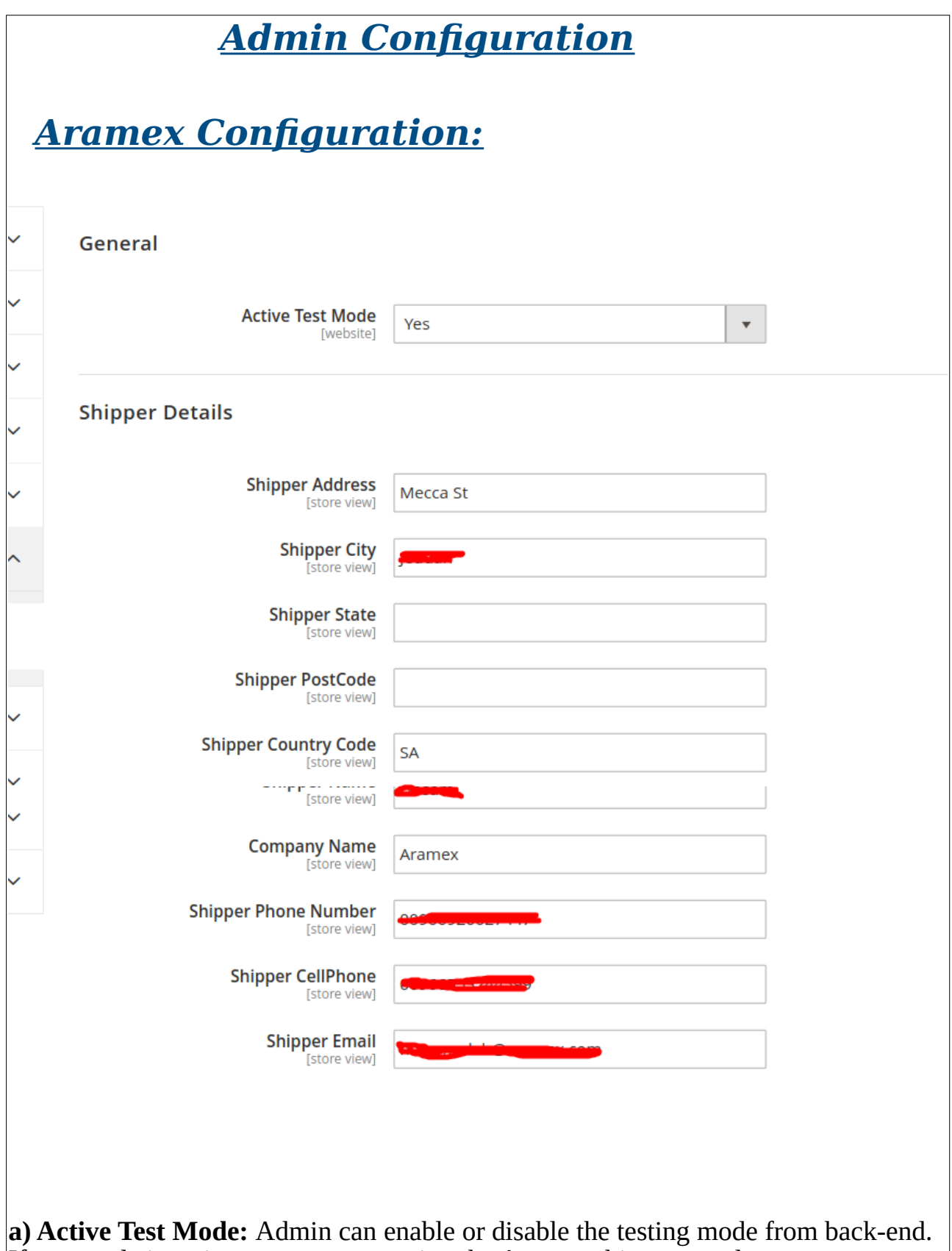

If test mode is active you can use testing the Aramex shipment and generate test aw no. This mode is only use for testing purpose.

**b) shipper Deatails:** Admin can fill all deatails of shipper like shipper address, city, state, post code, country code, company name , phone number and shipper email.

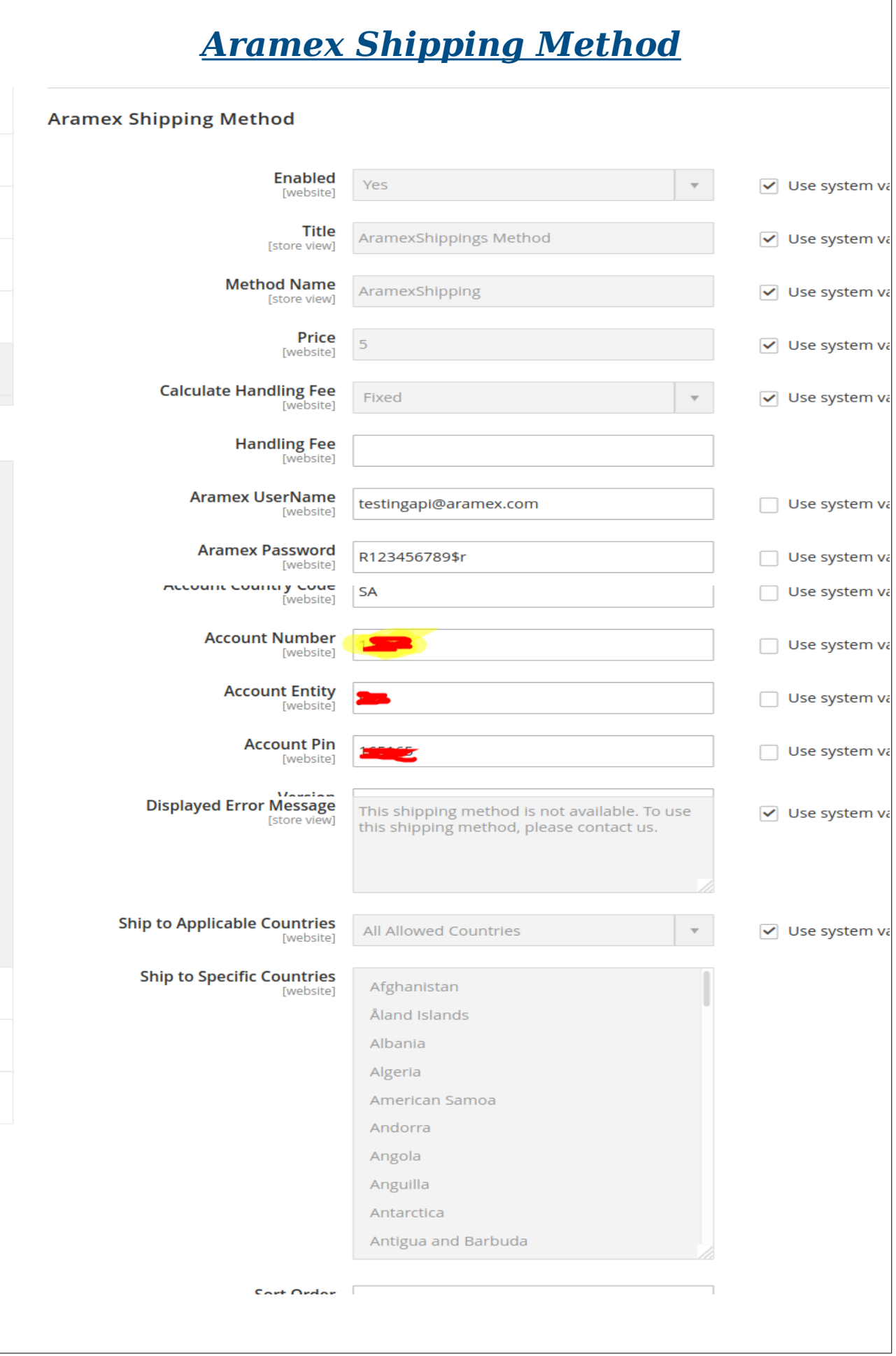

Admin can fill all details of shipper Aramex account . These details are provided by the Aramex **Aramex User Name Aramex Password Country Code Account Number Account Entity Account Pin**

Admin is also mannage shipping method name ,shpping price and shipping handling fee thats display on frontent checkout page.

## *Automatically Assign Awb No*

Awb Number is assigned automatically at the time of creating shipment. Admin caget the awb information of the shipment from the API. Admin can create shipment of order and get AWB number automatically from Aramex.

The order was placed using USD.

**AramexShippings Method - AramexShipping** Total Shipping Charges: \$5.00

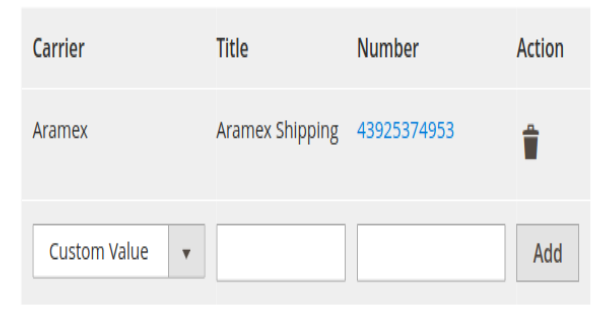

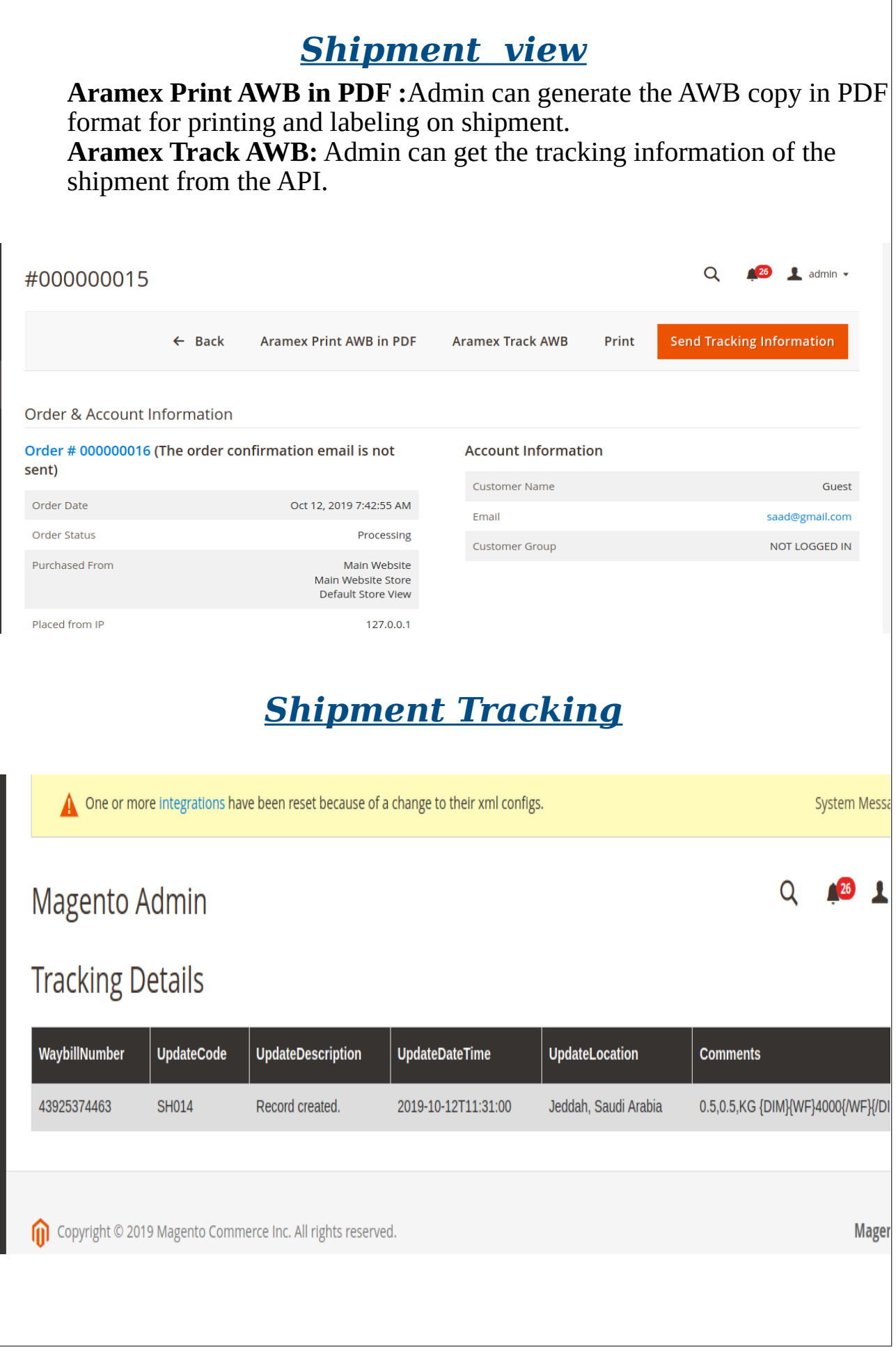

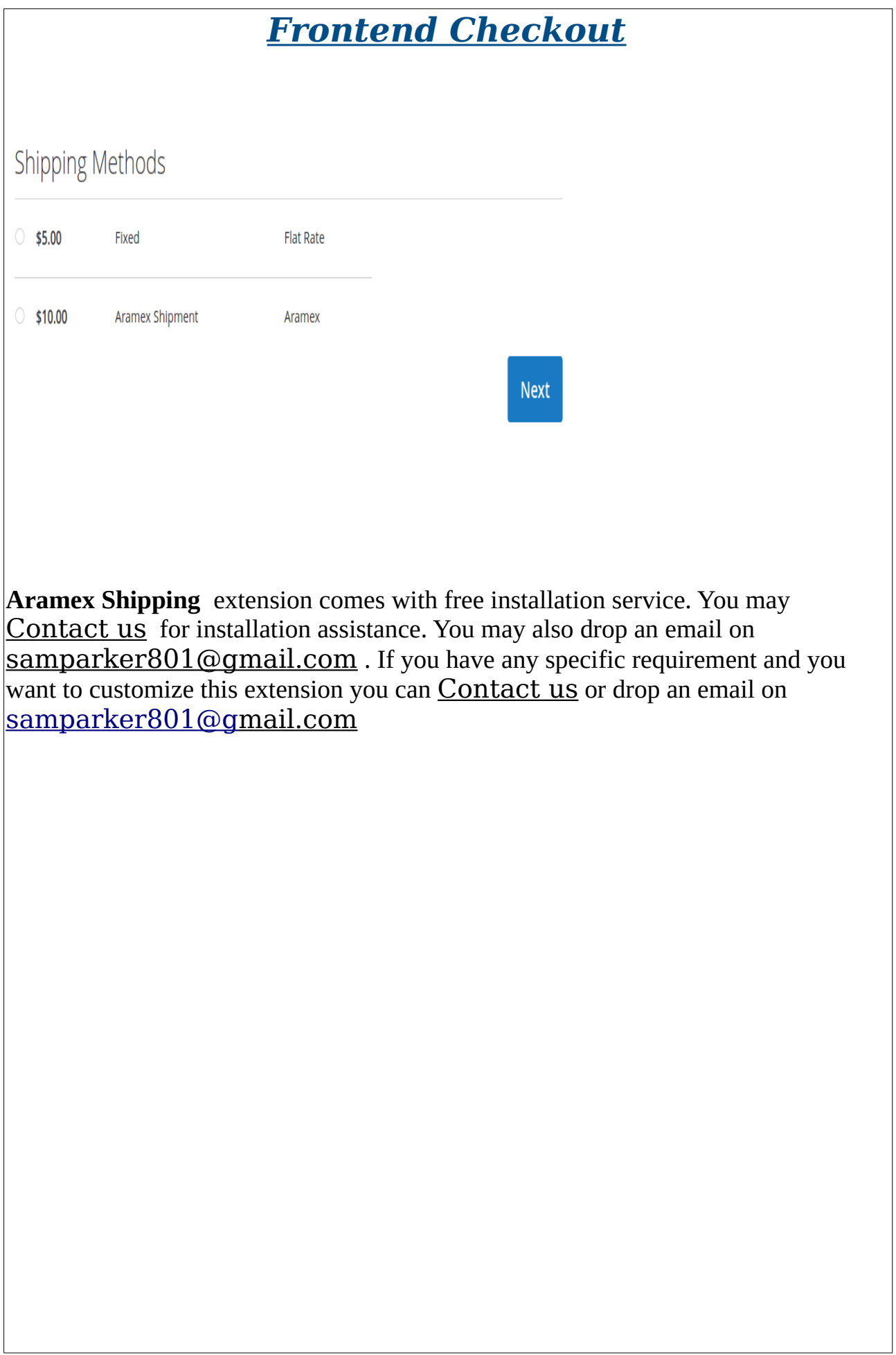